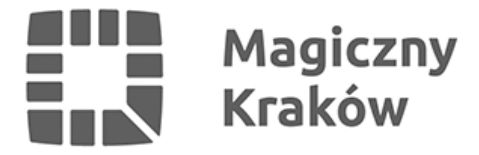

## *Wskazówki dot. sprawozdania Systemu Informacji Oświatowej wg stanu na dzień 30 września br. (stare SIO)*

*2017-09-27*

*Należy zwrócić szczególną uwagę na poprawność tzw. danych subwencyjnych, na podstawie których zostanie naliczona część oświatowa subwencji ogólnej dla miasta Krakowa na kolejny rok budżetowy:*

*Tabela identyfikacyjna – poprawność i aktualność zapisu (nazwa, regon, numer RSPO, adres, e-mail, typ organu prowadzącego, kategoria uczniów, specyfika szkoły, czy szkoła ma obwód)*

*Tabele dotyczące uczniów niepełnosprawnych: jedyną podstawą do wykazywania dzieci w tabelach NP jest orzeczenie o potrzebie kształcenia specjalnego wydane przez poradnię psychologiczno-pedagogiczną z uwagi na wymieniony rodzaj niepełnosprawności*

*Dzieci objęte wczesnym wspomaganiem rozwoju na podstawie opinii poradni psychologiczno-pedagogicznej (tab. U6) wykazywane powinny być tylko w tych placówkach, które rzeczywiście zajęcia wczesnego wspomagania rozwoju prowadzą*

*Liczba uczniów ma być zgodna ze stanem faktycznym na dzień 30 września br. (tab. U3.3 – przedszkola i inne formy wychowania przedszkolnego; tab. U3.1 – szkoły)*

*Liczba oddziałów - każda specyfika oddziałów, na którą jest zgoda organu prowadzącego, ma być uwzględniona w osobnej tabeli U3.3 (przedszkola i inne formy wychowania przedszkolnego) lub U3.1 (szkoły), np. oddziały ogólnodostępne, terapeutyczne, integracyjne, sportowe, dwujęzyczne, specjalne itd.*

*Liczba uczniów objętych nauczaniem domowym (tab. U1 – kolumna 11 – należy wykazać uczniów uczących się poza szkołą za zgodą dyrektora /w drodze decyzji/. Chodzi o zgodę wyrażoną w trybie art. 37 ustawy Prawo oświatowe, czyli o zgodę na tzw. nauczanie domowe)*

*Liczba dzieci objętych nauczaniem domowym (tab. U3.3 – kolumna 8 – należy wykazać wychowanków przedszkola realizujących obowiązek rocznego przygotowania przedszkolnego poza przedszkolem za zgodą dyrektora /w drodze decyzji/. Chodzi o zgodę wyrażoną w trybie art. 37 ustawy Prawo oświatowe, czyli o zgodę na tzw. nauczanie domowe)*

*Liczba wychowanków w specjalnych ośrodkach szkolno-wychowawczych, młodzieżowych ośrodkach socjoterapii i młodzieżowych ośrodkach wychowawczych (dotyczy tabel SO1-SO4) ma być zgodna ze stanem faktycznym zakwaterowanych na dzień 30 września br.*

*Liczba miejsc zarezerwowanych (tab. BM8 – kolumna 2 – dot. wyłącznie MOW, należy wykazać wychowanków skierowanych do MOW, z dniem otrzymania przez dyrektora ośrodka, za pośrednictwem poczty, skierowania, o którym mowa w rozporządzeniu Ministra Edukacji Narodowej z dnia sierpnia 11 sierpnia 2017 r. /Dz. U. 2017.1606 - § 15/, którzy nie przybyli jeszcze do ośrodka)*

*Liczba osób wykazanych w internatach i bursach ma być zgodna ze stanem faktycznym*

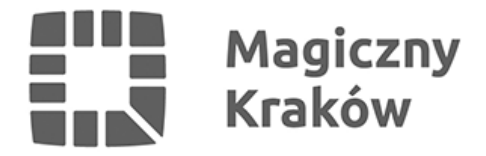

*zakwaterowanych na dzień 30 września br. (tab. Int1)*

*Tabela dotycząca kwalifikacyjnych kursów zawodowych (tab. KKZ1) - tabela nie generuje się automatycznie (trzeba ją dodać, klikając prawym klawiszem myszy na nazwę szkoły) – należy wykazać liczbę kursów i słuchaczy (kolumny 1 – 3 dot. stanu faktycznego na 30 września br., kolumny 4 – 9 dot. poprzedniego roku szkolnego)*

*Liczba wychowanków zespołów pozalekcyjnych, liczba uczniów/wychowanków oddziałów specjalnych zorganizowanych w podmiotach leczniczych (tab. DO1, wiersz 1 i 2) – wypełniają wyłącznie tzw. szkoły przyszpitalne*

*Liczba uczniów/wychowanków, którzy nie są obywatelami polskimi, korzystają z dodatkowej, bezpłatnej nauki języka polskiego (tab. DO1, wiersz 6) – na podstawie zgody wydanej przez organ prowadzący, zgodnie ze stanem faktycznym na dzień 30 września br.*

*Liczba uczniów będących obywatelami polskimi, które nie znają języka polskiego albo znają go na poziomie niewystarczającym do korzystania z nauki, korzystających z dodatkowej, bezpłatnej nauki języka polskiego (tab. DO1, wiersz 24) – na podstawie zgody wydanej przez organ prowadzący, zgodnie ze stanem faktycznym na dzień 30 września br.*

*Liczba uczniów/wychowanków pochodzenia romskiego, na rzecz, których szkoła/przedszkole podejmuje dodatkowe zadania edukacyjne (tab. DO1, wiersz 23)*

*Liczby uczniów korzystających z indywidualnego nauczania nieposiadających orzeczenia o potrzebie kształcenia specjalnego (tab. DO1 – NOWY wiersz 30 – należy wykazać średnią miesięczną liczbę uczniów, nieposiadających orzeczenia o potrzebie kształcenia specjalnego, korzystających z indywidualnego nauczania w poprzednim roku szkolnym. Liczbę tę należy obliczyć według zasady: suma średnich stanów miesięcznych w dniach nauki szkolnej od września 2016 r. do czerwca 2017 r., podzielona przez 10. Średnie stany miesięczne ustalamy sumując stany dzienne w dniach nauki szkolnej w danym miesiącu, a następnie dzielimy przez liczbę dni nauki szkolnej w tym miesiącu – dot. tylko faktycznie zrealizowanego nauczania indywidualnego)*

*Liczby uczniów korzystających z indywidualnego nauczania posiadających orzeczenia o potrzebie kształcenia specjalnego (tab. DO1 – NOWY wiersz 31 - należy wykazać średnią miesięczną liczbę uczniów, posiadających orzeczenie o potrzebie kształcenia specjalnego, korzystających z indywidualnego nauczania w poprzednim roku szkolnym – dot. tylko faktycznie zrealizowanego nauczania indywidualnego)*

*Kadra pedagogiczna (stopień awansu, podstawa prawna świadczenia pracy, wymiar, pensum, stanowiska, obowiązki) ma być zgodna ze stanem faktycznym na dzień 30 września br.*

*Kadra pedagogiczna – należy wykazywać godziny ponadwymiarowe stałe, doraźnych nie wykazujemy*

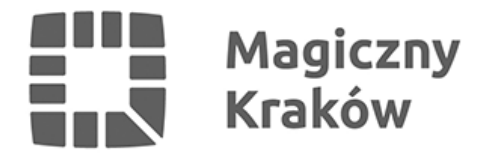

*Tabele zawierające dane "niesubwencyjne", stanowiące źródło danych w zakresie:*

*Liczby młodocianych pracowników w bieżącym roku szkolnym (NOWA tab. U1a – należy wykazać liczbę uczniów – młodocianych pracowników, według formy odbywania dokształcania teoretycznego w bieżącym roku szkolnym)*

*Liczby młodocianych pracowników w poprzednim roku szkolnym (NOWA tab. U2a – należy wykazać liczbę uczniów – młodocianych pracowników, według formy odbywania dokształcania teoretycznego w poprzednim roku szkolnym)*

*Liczby dzieci realizujących program rocznego przygotowania przedszkolnego (tab. U3.3 – wiersz 2 – należy wykazać dzieci realizujące program rocznego przygotowania przedszkolnego, natomiast w wierszu 1 pozostałe dzieci. W tabeli U3.3 mogą wystąpić ułamkowe wartości oddziałów, w sytuacji gdy do jednego oddziału uczęszczają dzieci wykazane w wierszu 1 i 2)*

*Liczby uczniów korzystających z obiadów (tab. DO4 – powinna być wypełniana niezależnie od sposobu zorganizowania żywienia uczniów w szkole: kuchnia i stołówka / ajent / catering)*

*Średniej dziennej liczby wydawanych posiłków (tab. DO5 - wykazują wyłącznie szkoły, które prowadzą własną kuchnię i stołówkę, zatrudniają pracowników kuchni i stołówki)*

*Liczby dzieci uczęszczających do świetlicy szkolnej (tab. DO1 – wiersz 3)*

*Liczby dzieci/uczniów uczących się języka obcego obowiązkowego i/lub dodatkowego (tab. JO1 jest tabelą wielokrotną, dlatego należy ją wypełnić osobno dla poszczególnych języków, których nauka jest prowadzona w danej szkole/przedszkolu)*

*Liczby uczniów objętych obowiązkiem rocznego przygotowania przedszkolnego oraz obowiązkiem szkolnym (tab. OB1, OB2 dot. szkół obwodowych)*

*Liczby pracowników administracji i obsługi, ich etatyzacji oraz średniego wynagrodzenia (tab. W2)*

*Danych dot. działalności poradni psychologiczno-pedagogicznych (tab. PPP1 - PPP6 należy wypełnić uwzględniając cały poprzedni rok szkolny)*

*Danych dot. działalności młodzieżowych domów kultury (tab. ZD4 należy wypełnić uwzględniając cały poprzedni rok szkolny)*

*Danych dot. działalności międzyszkolnych ośrodków sportowych (tab. ZD4 należy wypełnić uwzględniając cały poprzedni rok szkolny)*

*Kosztów prowadzenia szkoły (w tab. KO1 należy wykazać wydatki wraz ze zobowiązaniami od początku roku kalendarzowego do końca sierpnia)*

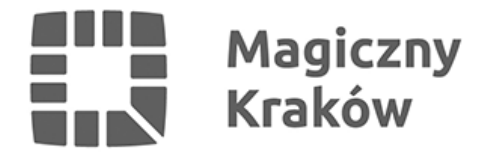

*Instrukcja techniczna i merytoryczna obsługi tradycyjnego programu SIO znajduje się w zakładce Centrum Pomocy SIO, na stronie: <https://cie.men.gov.pl/sio-strona-glowna/centrum-pomocy-sio/instrukcja-marzec-2016/>*

## *Możliwość sprawdzenia poprawności danych:*

*W celu rzetelnego zweryfikowania wprowadzonych danych można wygenerować w programie SIO (w zakładce "raporty") szczegółowy raport html. Otwiera się on w przeglądarce internetowej po wybraniu "podstawowy raport aktualnej jednostki". Jest to zestawienie wszystkich tabel jednostkowych wygenerowanych przez program dla danej szkoły/placówki (w całości wyświetlają się tabele niezerowe, tabele uzupełnione tylko zerami wyświetlane są w postaci nazwy/tytułu tabeli). Raport można wydrukować.*